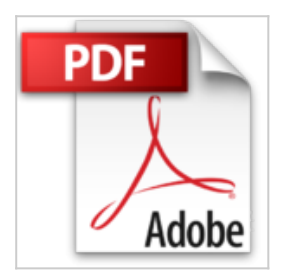

## **Outlook 2010 - Gérer efficacement ses mails**

Luc DÉMARET **D** Lire En Ligne La Télécharger

**Outlook 2010 - Gérer efficacement ses mails** Luc DÉMARET

**[Telecharger](http://bookspofr.club/fr/read.php?id=2746071010&src=fbs)** [Outlook 2010 - Gérer efficacement ses mails ...pdf](http://bookspofr.club/fr/read.php?id=2746071010&src=fbs)

**[Lire en Ligne](http://bookspofr.club/fr/read.php?id=2746071010&src=fbs)** [Outlook 2010 - Gérer efficacement ses mails ...pdf](http://bookspofr.club/fr/read.php?id=2746071010&src=fbs)

## **Outlook 2010 - Gérer efficacement ses mails**

Luc DÉMARET

**Outlook 2010 - Gérer efficacement ses mails** Luc DÉMARET

## 216 pages

## Présentation de l'éditeur

La messagerie électronique est l'un des outils de communication les plus utilisés au monde tant en entreprise que dans la sphère privée. Chaque jours, des millions d'e-mails sont envoyés à travers Internet et inondent nos boîtes aux lettres électroniques. Les clients de messagerie comme Outlook 2010 disposent de fonctionnalités plus ou moins sophistiquées permettant de gérer ce flux ; malgré tout, de plus en plus d'utilisateurs de messagerie se plaignent de difficultés à gérer leur boîte de réception et toute cette masse d'informations qui prend de plus en plus de temps à gérer quotidiennement : on se sent envahi, on croule sous les mails... Pourtant, Outlook regorge de fonctionnalités qui peuvent vous aider à minimiser le temps passé à gérer vos mails ; de plus, en respectant quelques règles simples d'utilisation de la messagerie, vous pourrez optimiser votre communication. Avec ce livre, vous effectuerez dans un premier temps le diagnostic de votre utilisation de la messagerie. Vous en déduirez l'organisation la plus appropriée à votre environnement de travail et apprendrez ensuite à mettre en place les stratégies et les règles de tri automatiques des messages reçus. Vous découvrirez ensuite les fonctionnalités avancées dont l'usage vous permettra de traiter plus rapidement les demandes et les informations. Au fil des chapitres suivants, vous découvrirez conseils, techniques et astuces pour rendre votre communication plus efficace, personnaliser votre environnement de travail Outlook afin de l'adapter au mieux à vos besoins. Enfin, le dernier chapitre vous aidera à réaliser et mettre en place les actions nécessaires pour que votre environnement Outlook conserve performance, fiabilité et sécurité. Biographie de l'auteur

Spécialiste des architectures techniques, de la performance des applications, des bases de données et des systèmes, Luc DEMARET est aujourd'hui consultant, formateur et coach indépendant. Cette dernière spécialisation l'amène à prendre en compte les aspects humains des projets informatiques en plus de leur dimension technique. Dans ce livre, il présente ainsi à la fois des aspects pratiques d'utilisation et de configuration d'Outlook 2010, mais apporte également un éclairage sur nos comportements face à la messagerie électronique et propose de nombreuses solutions pour gagner en efficacité. Download and Read Online Outlook 2010 - Gérer efficacement ses mails Luc DÉMARET #VHZRA07KT4C

Lire Outlook 2010 - Gérer efficacement ses mails par Luc DÉMARET pour ebook en ligneOutlook 2010 - Gérer efficacement ses mails par Luc DÉMARET Téléchargement gratuit de PDF, livres audio, livres à lire, bons livres à lire, livres bon marché, bons livres, livres en ligne, livres en ligne, revues de livres epub, lecture de livres en ligne, livres à lire en ligne, bibliothèque en ligne, bons livres à lire, PDF Les meilleurs livres à lire, les meilleurs livres pour lire les livres Outlook 2010 - Gérer efficacement ses mails par Luc DÉMARET à lire en ligne.Online Outlook 2010 - Gérer efficacement ses mails par Luc DÉMARET ebook Téléchargement PDFOutlook 2010 - Gérer efficacement ses mails par Luc DÉMARET DocOutlook 2010 - Gérer efficacement ses mails par Luc DÉMARET MobipocketOutlook 2010 - Gérer efficacement ses mails par Luc DÉMARET EPub

**VHZRA07KT4CVHZRA07KT4CVHZRA07KT4C**